#### **Protokoll**

Datum 2023-04-24

556670-2444 Sida 1 (3)

## Årsstämma

Datum: 24 april, 2023

Tid: kl. 15:30-16:30

Närvarande Ägarombud: Eva Högdahl

Styrelsens ordförande: Malte Frisk VD tillika protokollförare: Lars Ekström

# 1. Stämman öppnas

## 2. Val av ordförande

a. Stämman beslutade att utse Malte Frisk till ordförande vid stämman.

## 3. Val av justerare samt protokollförare

- a. Stämman beslutade att Lars Ekström till protokollförare
- b. Stämman beslutade att Eva Högdahl, tillsammans med ordföranden Malte Frisk, justerar dagens protokoll och därigenom bekräftar sitt godkännande av stämmans beslut.

# 4. Upprättande och godkännande av röstlängd

a. Upprättades följande förteckning över vid stämman närvarande aktieägare.

Aktier Röster

i. Almi Företagspartner AB genom Eva Högdahl 1 000 000 1 000 000

Totalt: 1 000 000 1 000 000

b. <u>Stämman beslutade</u> att godkänna ovanstående förteckning över företrädda aktieägare att gälla som röstlängd.

#### 5. Fråga om stämman blivit behörigen sammankallad

Stämman beslutade att förklara stämman vara i behörig ordning sammankallad.

## 6. Framläggande av årsredovisning och revisionsberättelse

a. <u>Stämman beslutade</u> att tidigare utsänd årsredovisning med revisionsberättelse (Bilaga 1 a, b) därigenom var framlagda för årsstämman.

## 7. Beslut om resultat- och balansräkning, vinstdisponering och ansvarsfrihet

- Stämman beslutade att fastställa de framlagda resultat- och balansräkningarna.
- b. <u>Stämman beslutade</u> att den balanserade vinsten disponeras så att i ny räkning överföres 7 104 236 kronor.
- c. <u>Stämman beslutade</u> att bevilja styrelsen och verkställande direktören ansvarsfrihet för räkenskapsåret 2022.

Datum 556670-2444 2023-04-24

# 8. Redovisning av ersättningar och tillämpningen av tidigare beslutade riktlinjer för ersättningar till ledande befattningshavare

a. Noterades att årsstämma den 28 april, 2022 beslutat om inriktningsbeslut för riktlinjer för ersättning till ledande befattningshavare. Noterades vidare att ersättningar till ledande befattningshavare i Almi Invest AB granskats av Almis internkontrollfunktion och Deloitte. Noterades slutligen att det är styrelsens uppfattning att riktlinjerna för Almi Invest AB följts enligt bilaga 2.

Sida 2 (3)

# 9. Beslut om styrelsens förslag till inriktningsbeslut om riktlinjer för ersättning till ledande befattningshavare

- a. Ordförande redogjorde för styrelsens förslag till inriktningsbeslut för stämmans godkännande, bilaga 3.
- b. Stämman beslutade att anta styrelsens förslag till inriktningsbeslut om riktlinjer för ersättning till ledande befattningshavare. Det noterades att styrelsen sedan tidigare beslut givits mandat att pröva och fastställa relevanta styrande dokument som kan komma att implementeras inom ramen för det koncerngemensamma ledningssystemet.

# 10. Beslut om arvoden till stämmovalda styrelseledamöter och revisorer

a. Stämman beslutade att bolagets ledamöter ska erhålla följande fasta arvoden per år:

91 800 kronor

i. ordförande

ii. ledamot 53 795 kronor

- b. att arvode inte utgår till ledamot som är anställd i Almi koncernen ingående bolag
- c. att arvode till revisor utgår enligt av Almi Företagspartner AB genomförd upphandling.

## 11. Val av styrelseledamöter och styrelseordförande

- a. <u>Stämman beslutade</u> att till styrelse intill utgången av nästa årsstämma välja följande ledamöter Malte Frisk (omval), Ashley Tott (omval), Therese Sjölundh (omval), Joachim Karlsson (omval).
- b. Att till ordförande i styrelsen välja Malte Frisk (omval) samt
- c. Att utse en valberedning bestående av fyra ledamöter:
  - i. VD Almi Företagspartner Mitt AB (sammankallande)
  - ii. Koncern-VD Almi Företagspartner AB, samt
  - iii. av vardera regional finansiär utsedd adjungerad ledamot i styrelsen för Almi Invest Mitt AB (två personer).

# 12. Val av revisor

a. <u>Stämman beslutade</u> att till revisionsbolag för tiden intill dess årsstämma 2023 hållits utse Deloitte AB, org. nr 556271-5309, samt notera att bolaget utsett Kornelia Wall Andersson, pers. nr 770316-69212, till huvudansvarig revisor.

#### **Protokoll**

Datum 2023-04-24

556670-2444 Sida 3 (3)

# 13. Beslut om ägaranvisning

- a. Stämman beslutade att
  - i. till originalprotokollet, som bilaga 4, foga den ägaranvisning som delgavs bolaget den 26 oktober 2021, samt att
  - ii. notera att ägaren senare kommer att överlämna en ägaranvisning till styrelsen och att denna ska vara styrande för bolagets framtida verksamhet.

## 14. Stämmans avslutande

a. Ordförande avslutade stämman.

| · · · · · ·            | <b>3</b>    |             |
|------------------------|-------------|-------------|
|                        |             |             |
|                        |             |             |
|                        |             |             |
|                        |             |             |
|                        |             |             |
| Lars Ekström           | Malte Frisk | Eva Högdahl |
| Verkställande direktör | Ordförande  | Ägarombud   |

**Iusterat** 

## Bilagor till protokoll:

Vid protokollet

- 1. Årsredovisning 2022 inkluderat revisionsberättelse
- 2. Styrelsens förslag till inriktningsbeslut om ersättning ledande befattningshavare
- 3. Avrapportering intern genomgång och kvalitetssäkring av ersättning till ledande befattningshavare
- 4. Ägaranvisning för Almi Invest Mitt AB

# Verification

Transaction 09222115557491461412

#### Document

Protokoll årsstämma - Almi Invest Mitt AB 20230424 - signerat

Main document

3 pages

Initiated on 2023-04-24 15:59:28 CEST (+0200) by Lars

Ekström (LE)

Finalised on 2023-04-24 16:56:35 CEST (+0200)

# Signing parties

Lars Ekström (LE)

lars.ekstrom@almiinvest.se Signed 2023-04-24 15:59:29 CEST (+0200

Signed 2023-04-24 15:59:29 CEST (+0200) Signed

Eva Högdahl (EH)

eva.hogdahl@almi.se Signed 2023-04-24 16:05:55 CEST (+0200) Malte Frisk (MF)
malte.frisk@polskenet.se
Signed 2023-04-24 16:56:35 CEST (+0200)

This verification was issued by Scrive. Information in italics has been safely verified by Scrive. For more information/evidence about this document see the concealed attachments. Use a PDF-reader such as Adobe Reader that can show concealed attachments to view the attachments. Please observe that if the document is printed, the integrity of such printed copy cannot be verified as per the below and that a basic print-out lacks the contents of the concealed attachments. The digital signature (electronic seal) ensures that the integrity of this document, including the concealed attachments, can be proven mathematically and independently of Scrive. For your convenience Scrive also provides a service that enables you to automatically verify the document's integrity at: https://scrive.com/verify

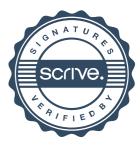